# **UNIVERSIDAD DEL BIO - BIO VICERECTORÍA ACADEMICA - DIRECCION GENERAL DE DOCENCIA**

#### **ASIGNATURA: INFORMATICA I CODIGO : 620003**

## **1.- IDENTIFICACION**

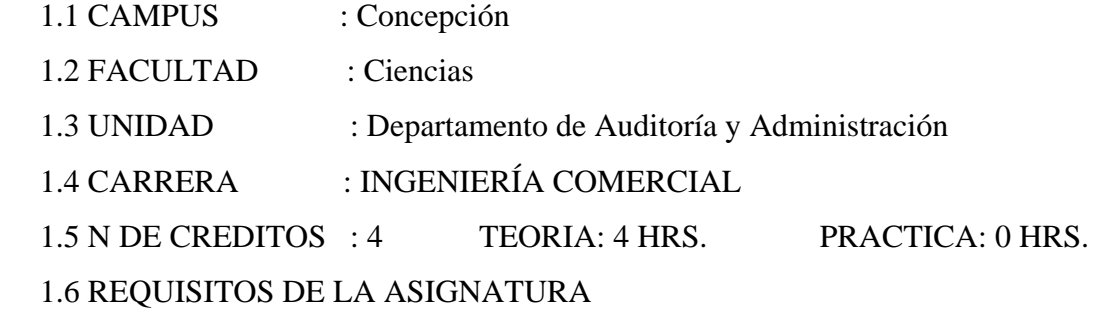

1.6.1 CONTABILIDAD II (612026)

## **2.- DESCRIPCION Y OBJETIVOS**

- 2.1 **DESCRIPCION:** Se entregan al alumno los conocimientos necesarios para que pueda usar el computador personal al nivel de usuario, como una herramienta de apoyo en el resto de las asignaturas de su programa de estudio y en forma eficiente en el desempeño de las labores propias de un Ingeniero Comercial.
- 2.2 **OBJETIVOS:** Al final del curso el alumno será capaz de usar el sistema operativo de un computador personal; visualizar las ventajas del procesador de textos; distinguir claramente las aplicaciones que se pueden implementar en planillas electrónicas; aplicar los comandos avanzados de la planilla electrónica y del procesador de textos; generar presentaciones, de diversa índole, mediante una aplicación apropiada; buscar información relacionada con sus intereses en Internet y conocer los criterios básicos usados en la compra de un computador personal.

## **3.- RESUMEN DE UNIDADES PROGRAMATICAS**

UNIDAD 01 INTRODUCCION A LA COMPUTACION. UNIDAD 02 SISTEMA OPERATIVO UNIDAD 03 PROCESADOR DE TEXTOS

- UNIDAD 04 PLANILLA ELECTRONICA
- UNIDAD 05 APLICACIÓN PARA GENERAR PRESENTACIONES
- UNIDAD 06 BUSQUEDA DE INFORMACION EN INTERNET

### **4.- UNIDADES PROGRAMATICAS**

#### **UNIDAD 01 INTRODUCCION A LA COMPUTACION.**

Historia del computador. Estructura del computador: Dispositivos de entrada; almacenamiento principal; dispositivos de salida. Concepto de software Sistema operativo: definiciones; comandos básicos; ambiente gráfico Windows. Programas Computacionales Criterios de compra de un computador personal.

#### **UNIDAD 02 SISTEMA OPERATIVO**

Introducción al uso del computador: Teclado, comandos básicos. Ambiente Windows.

## **UNIDAD 03 PROCESADOR DE TEXTOS**

Como ingresar, editar, grabar, archivar, imprimir. Comandos avanzados (de bloques, de búsqueda, sustitución) **Macros** 

#### **UNIDAD 04 PLANILLA ELECTRONICA**

Como ingresar, editar, grabar, archivar, imprimir. Comandos avanzados (de búsqueda, sustitución) Uso como Base de Datos. Macros.

### **UNIDAD 05 APLICACIÓN PARA GENERAR PRESENTACIONES**

Como ingresar, editar, grabar, archivar, imprimir. Comandos avanzados (de diseño, incorporación de sonidos) **Macros** 

#### **UNIDAD 06 BUSQUEDA DE INFORMACION EN INTERNET**

Como ingresar, buscar, archivar (traer) e imprimir la información deseada.

#### **5.- BIBLIOGRAFIA**

Apuntes de clases y Apuntes entregados por el Docente. Manuales de específicos de las aplicaciones. Documentación de INTERNET como white paper y otros.